## **UHSDR auf Github**

**UHSDR Project Page** 

-- > Bugtracking and Wishlist -- > Contribute to the Project

--> WIKI (Documentations, Modifications, Manuals) -- > Dig into detailed Code Development History

UHSDR wird als Gemeinschaftsprojekt auf Github entwickelt: [Externer Link](https://github.com/df8oe/UHSDR/)

Als leichter Einstiegspunkt für Interessierte, die mit Github wenig vertraut sind, kann folgende Seite hilfreich sein:<https://df8oe.github.io/UHSDR/>

> Visit **UHSDR Project on GitHub**

\*\*NEW\*\*: UHSDR Bootloader and Firmware is archived starting at 2017-08-

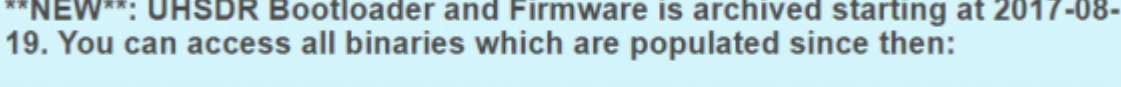

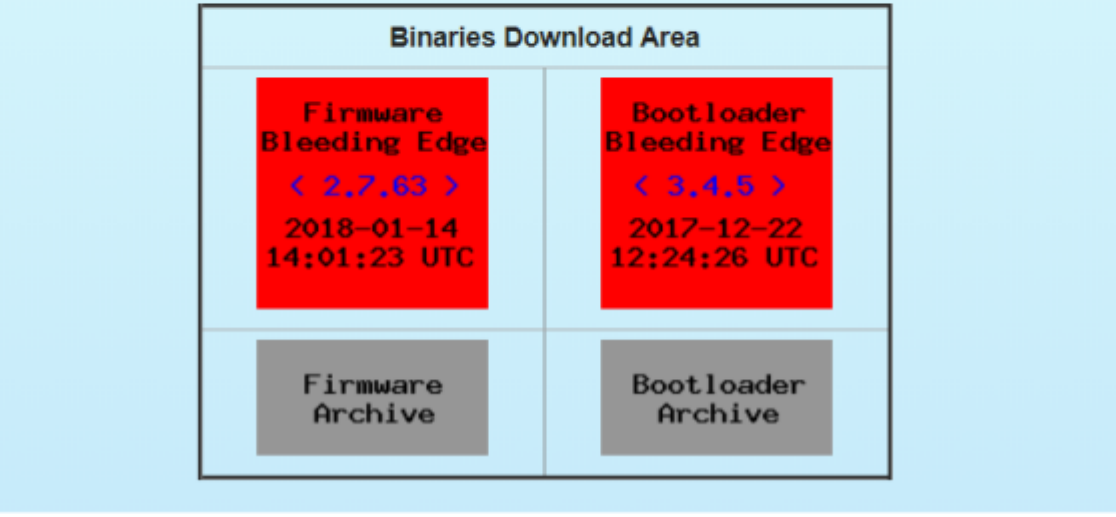

中

## Github: UHSDR SW repository

"–>**W**iki…" führ direkt auf die Github Wiki Startseite

"–>**D**ig…\* führt auf die Liste der täglichen Entwicklerversionen (daily snapshot builds)

"->**Bugtracking**, and Wishlist" führt auf die Liste der Fehlermeldungen, Entwicklerdiskussionen und Planungen

"–>**C**ontributing.." erklärt, wie man selbst bei UHSDR mitmachen und beitragen kann - jeder ist willkommen!

Die UHSDR Bootloader und Firmware sind über die roten (aktuelle Versionen) und grauen (archivierte frühere Versionen) zugänglich. Es ist jeweils nachfolgend der Ordner "OVI40" zu wählen.

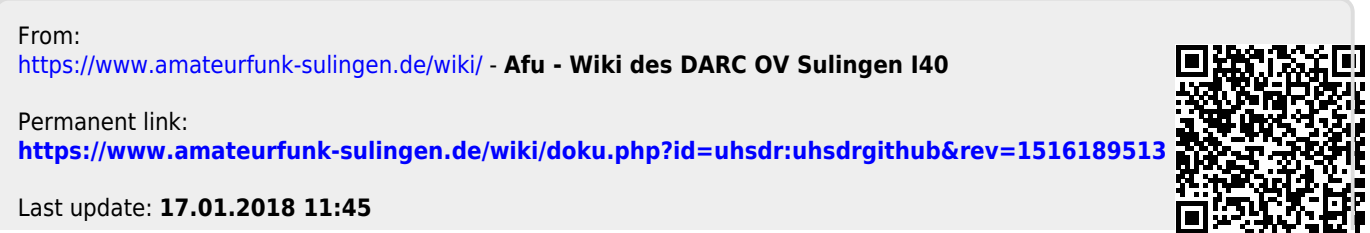